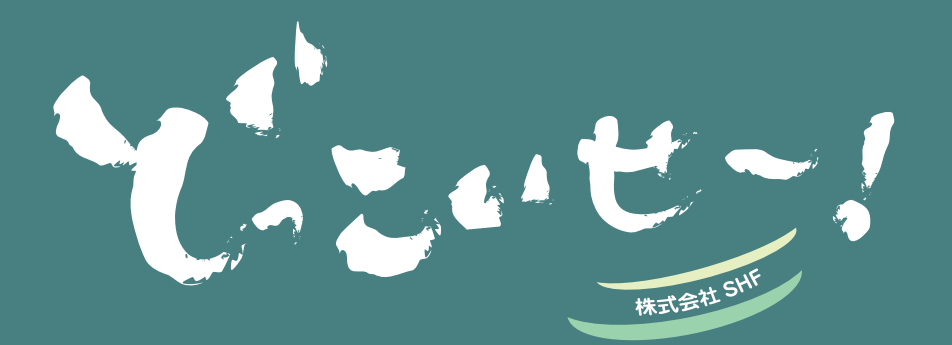

株式会社 SHF とお客様を結ぶ コミュニケーションレターです。

> 2019 年10月発行 **Vol.37**

**From SMILE <b>HUMAN** FUTURE

## SHF フォトギャラリー

■ 本格的!? 納涼まつり開催

お盆前の恒例行事、SHF のサマーイベントが今年も開催され ました!

「毎年同じことをやるのは面白くない!」と、新しいアイデア を取り入れながら、年々少しずつ進化しています。 今年のイベントは、SHF のベテランチームが企画・運営する 「納涼まつり」!

お祭りには欠かせない食べ物&出し物が勢ぞろい♪ たこ焼きやフランクフルト、焼きそばなどの定番フードはも ちろん、キャンディーから作ることができるわたあめや、懐 かしの消しゴムくじなど盛りだくさん! 猛暑のため屋内での開催となりましたが、弊社で制作した屋 台のれん風ポスターを飾って夏っぽい BGM を流せば、あっ という間に会議室が楽しいお祭り会場に早変わりしました。

慣れた手つきで屋台を切り盛りするベテラン社員の姿は、ま るで職人のようでした…♪ 社員の子どもたちも集まって、わいわいとにぎやかなひと時 を過ごすことができました。

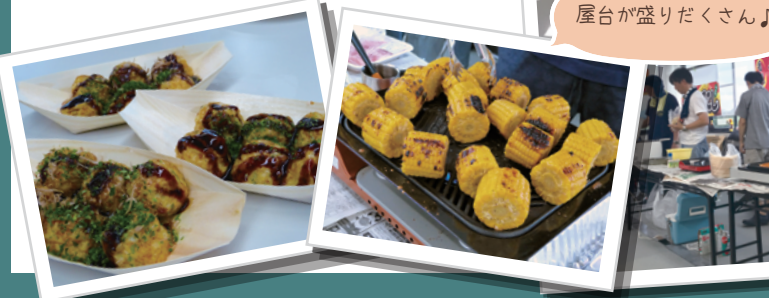

## SHF レポート

■ 発足 ! ドローン研究会

#### **■ドローンって何?**

「ドローン」とは、広い意味で " 無人飛行機 " 全般のことを指します。 おもちゃのラジコンのような小型で低価格のものから、災害監視用や軍事 用として使われるような小型飛行機に近い大きさのものまであります。 英語では「ドローン( Drone )」と表し、オスの蜂(ハチ)という意味を持って います。

飛行する時にプロペラから出る「ブ~ン」という音が蜂の羽音に似ているこ とから、無人飛行機を「ドローン」と呼ぶようになったという説があります。

#### **■ドローン研究会の目的**

#### 「ドローンで遊びたい ! !」

#### そんな熱い思いを持ったメンバーで結成しました。

近年 AI との組み合わせで実用化が進んでいるドローンについて、興味を 持っているメンバーが触れるところから始めて、サービスの企画や開発に 繋げていくことを目的としています。

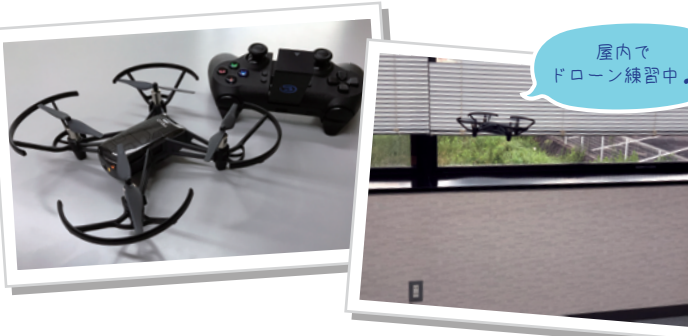

#### ■設立から3ヶ月の活動状況とこれから

昔懐かしの 消しゴムくじ!

> ドローン研究会では、最初に「Tello EDU」という、プログラミングで操作 ができるドローンを購入しました。

> 実際にドローンに触れたり、ドローン専門の講師をお招きしたり、関連 する法令や様々な環境について学んでいます。

> 今後は、社屋の空撮や PV 撮影等の映像制作をはじめ、弊社事業の注力 分野でもある「AI」や「CAD」とドローンを組み合わせた活用について、遊 びの中から企画や研究開発に繋げていけるように活動していきます。

# 知ってトクする!TIPS 集

開発部 提供 !

### 第 1 回「Win10 スクリーンショット機能」

パソコンを操作している時に「もう少し便利になったら良いな~」と思うこと はありませんか?そんな願いを簡単に実現してくれる機能を、弊社開発部が 紹介します!

第1回目のテーマは、「スクリーンショット」に関する便利機能!

日常でもよく使うスクリーンショット機能ですが、「この画面の、この部分だ けを撮りたい!」と思ったことはありませんか?

そんな時、とりあえずスクリーンショットしてペイントソフトに貼り付けて、 必要な部分だけを切り取り…とすると、結構な手間がかかってしまいます。 Windows10 には、もっと簡単にスクリーンショットが撮れる便利機能が搭載 されています。それが 「画面領域切り取り」 機能です。

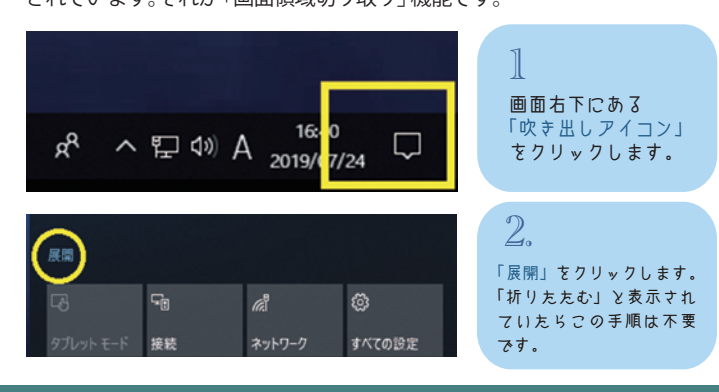

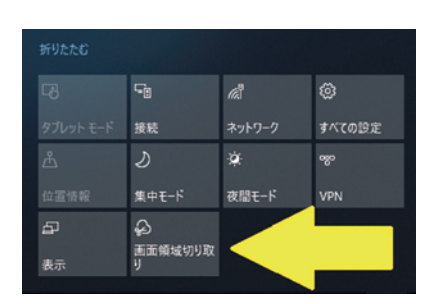

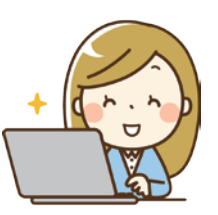

「画面領域切り取り」 をクリックします。 3

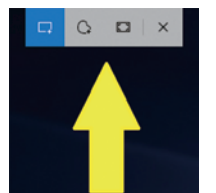

すると、画面の中央上にこんな表示が出てきます。 あとは撮りたい領域をドラッグで囲むだけ! 囲んだ領域がクリップボードにコピーされるの で、あとは通常のスクリーンショットと同じで す。是非試してみてください!

何気なく使っているパソコンでも、知らなかっ た便利な機能が隠れているかもしれません。 本コーナーでは、今後もサムな機能を紹介でき ればと思っております♪

## SHF トピックス 資格試験

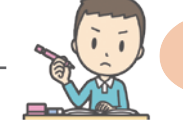

試験合格者は 社内で表彰されます

**経部社員の コメント**

SHF では、数ある資格試験の中から、特に業務上有用と認められるものを「推奨試験」として いくつか定めています。その試験に合格すると、試験の難易度に応じた「お祝い金」がもらえ、 表彰されるという制度があります。先日も社員の 1 人が、指定された試験の 1 つ「E 資格」にチャレンジ しました。E 資格は主にディープラーニングの実装力を問う試験で、AI の開発では特に重要です。 このように、弊社ではスキルアップのための試みも欠かさずに行っております!

### 「麒麟がくる」特集 明智光秀と福知山

来年の 2020 年1月から放送されるNHK大河ドラマ「麒麟がくる」。 弊社の所在地である福知山市は、このドラマの主人公「明智光秀」のゆ かりの地の一つです。

明智光秀が織田信長の命により丹波平定を行い、元々あった横山城を 改築して福智山城と名付けたことで、この地が「福智山」→「福知山」と 呼ばれるようになりました。現在の天守は、江戸時代の絵図や天守平面 図を元に 1986 年に復元されています。

福知山のお祭りの一つ「福知山ドッコイセまつり」で踊られる福知山音 頭の一節に、「明智光秀丹波をひろめ ひろめ丹波の福知山」というも のがあり、明智光秀の存在は、福知山の伝統的文化として現在でも親し まれています。

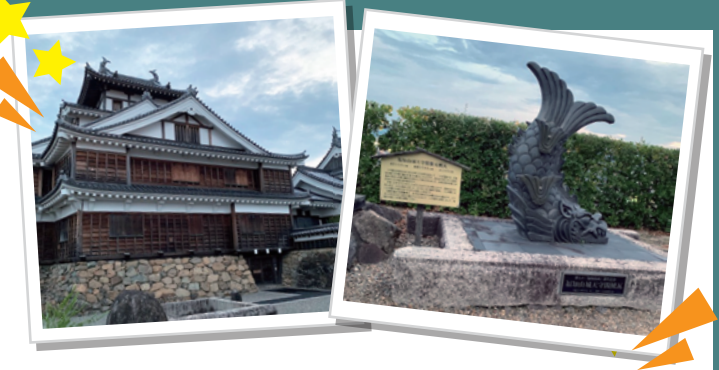

ニュースレターのタイトル「どっこいせ~!」も、この祭りのドッコイセや方 言をもじって名付けられています。詳しくは、幣社のWEBサイトに掲載中の 「どっこいせ~! Vol.1」をご覧ください。

「麒麟がくる」を機会に、福知山市を少しでも盛り上げていきたいと思います。

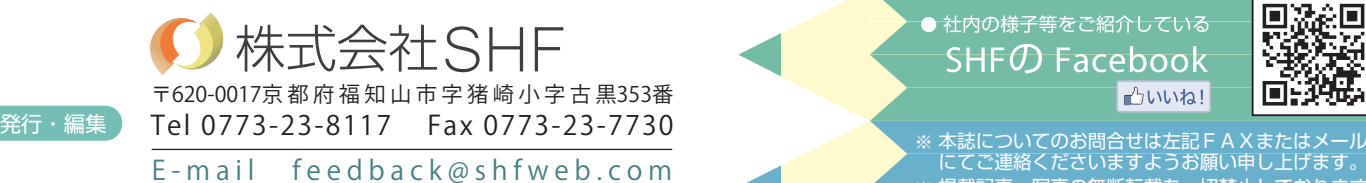

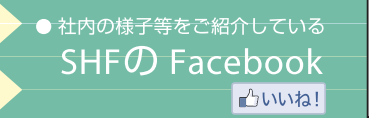

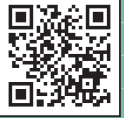

掲載記事・写真の無断転載を一切禁止しております。 記載されている会社名、製品名は、各社の登録商標 または商標です。 ※ 本誌についてのお問合せは左記FAXまたはメール<br>- にてご連絡くださいますようお願い申し上げます。

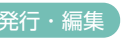

URL http://www.shfweb.com/